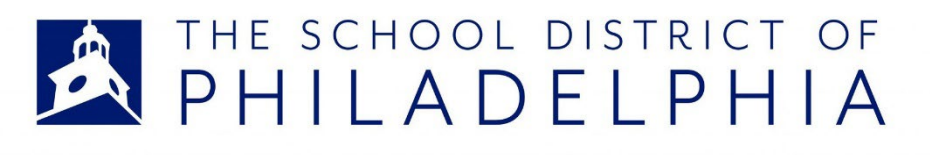

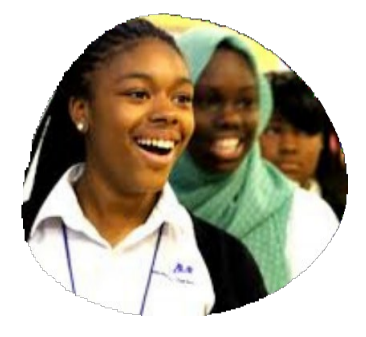

## PARTICIPAÇÃO EQUITATIVA

Avaliação para Crianças Cujos pais Optaram por Escolas Particulares - Lei IDEA

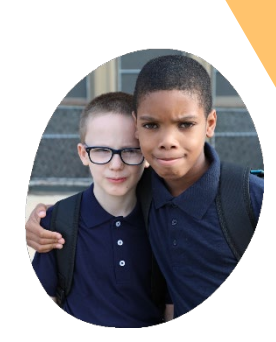

## **Como solicitar uma avaliação?**

Para solicitar uma avaliação, preencha o Formulário de Solicitação de Avaliação EP. O formulário é curto e pede as informações de contato do solicitante, informações básicas do estudante e o contato da escola particular.

O formulário pode ser preenchido online, por telefone ou pessoalmente.

Para preencher o formulário online, visite o site

Scaneie com a câmera do seu celular para acessar o Formulário de Solicitação de Avaliação EP

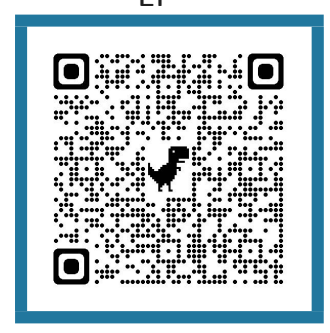

- Para preencher por telefone, ligue para a Unidade Intermediária da região da Filadélfia (Intermediate Unit - IU 26), a qual supervisa as avaliações em nome do Distrito Escolar da Filadélfia, no número 215-400- 6654.
- Para preencher pessoalmente, solicite um formulário impresso à sua escola particular ou visite a escola do Distrito Escolar da Filadélfia (SDP) mais próxima da sua escola particular ou da sua casa, se residir em Filadélfia.

<https://tinyurl.com/EPEvaluationRequest> ou scaneie o código QR ao lado, com a câmera do seu telefone.

> Scaneie com a câmera do seu celular para acessar o localizador de escolas do SDP

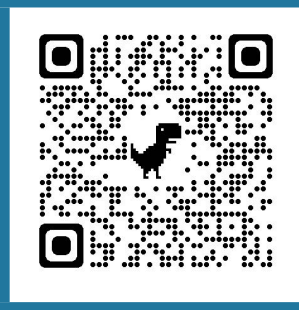

Você pode encontrar a escola do SDP mais próxima através do localizador de escolas, na página <https://tinyurl.com/SDPSchoolFinder> ou scaneando o código QR ao lado.

## **O que acontece depois?**

A IU 26 irá confirmar se o estudante frequenta uma escola particular na região da Filadélfia.

Se o estudante frequentar uma escola particular fora da região da Filadélfia, a IU 26 irá instruir os pais/responsáveis a discutir o assunto com a escola particular da criança ou com a IU que atende aquela localidade.

Os pais/responsáveis devem ser contatados pela IU 26 ou pelo contratado encarregado dentro de 10 dias da solicitação.

## **Entre em contato:**

440 N Broad St, Second Floor Philadelphia, PA 19130 215-400-6654 [OSSEquitableParticipation-request@philasd.org](mailto:OSSEquitableParticipation-request@philasd.org) https:/[/www.philasd.org/specializedservices/](http://www.philasd.org/specializedservices/)

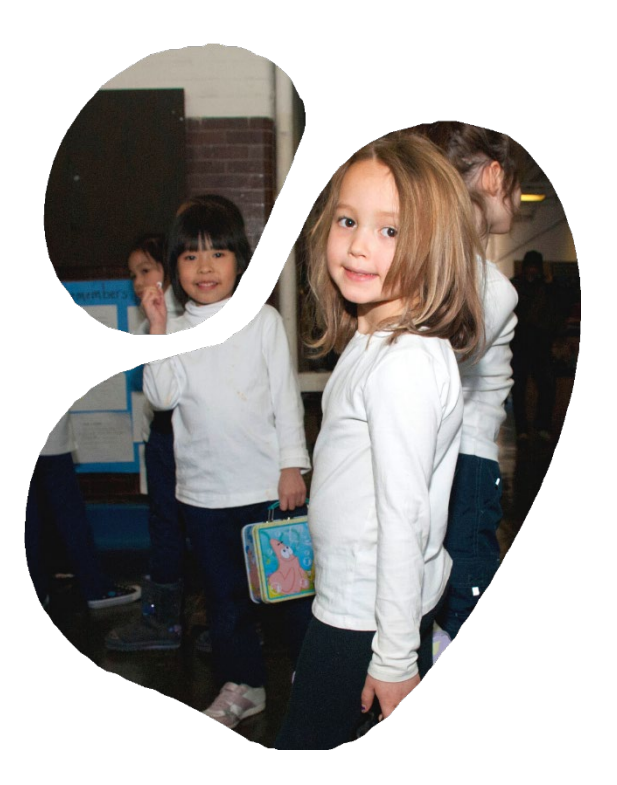

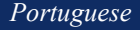